# **МИНИСТЕРСТВО НАУКИ И ВЫСШЕГО ОБРАЗОВАНИЯ РОССИЙСКОЙ ФЕДЕРАЦИИ**

## **Федеральное государственное бюджетное образовательное учреждение высшего образования**

«ТОМСКИЙ ГОСУДАРСТВЕННЫЙ УНИВЕРСИТЕТ СИСТЕМ УПРАВЛЕНИЯ И РАДИОЭЛЕКТРОНИКИ» (ТУСУР)

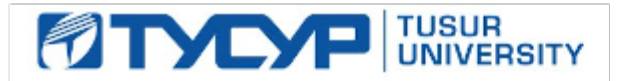

УТВЕРЖДАЮ

Проректор по УР

Документ подписан электронной подписью Сертификат: a1119608-cdff-4455-b54e-5235117c185c<br>Владелец: Сенченко Павел Васильевич Действителен: с 17.09.2019 по 16.09.2024

#### РАБОЧАЯ ПРОГРАММА ДИСЦИПЛИНЫ

### **КОРПОРАТИВНЫЕ ИНФОРМАЦИОННЫЕ СИСТЕМЫ**

Уровень образования: **высшее образование - магистратура** Направление подготовки / специальность: **09.04.01 Информатика и вычислительная техника** Направленность (профиль) / специализация: **Автоматизированные системы обработки информации и управления в экономике** Форма обучения: **очная** Факультет: **Факультет систем управления (ФСУ)** Кафедра: **автоматизированных систем управления (АСУ)** Курс: **2** Семестр: **3** Учебный план набора 2024 года

#### Объем дисциплины и виды учебной деятельности

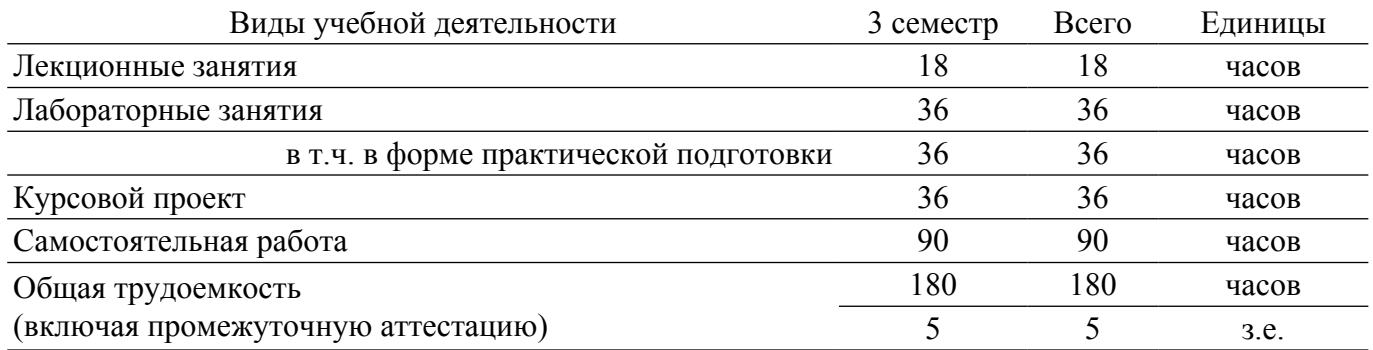

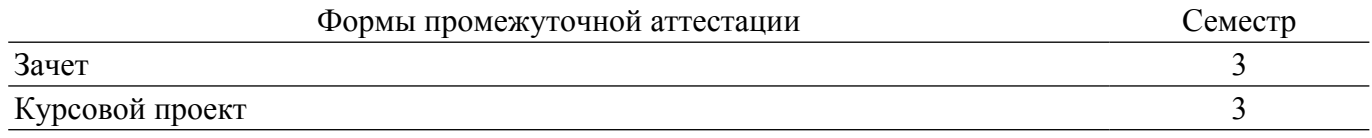

#### **1. Общие положения**

### **1.1. Цели дисциплины**

1. Ознакомление с функционалом, принципами работы корпоративных информационных систем и принципамии эффективного внедрения корпоративных информационных систем на предприятиях.

2. Знакомство с лидерами рынка КИС, их современной продукцией и тенденциями развития рынка.

#### **1.2. Задачи дисциплины**

1. Изучить эволюцию методологий управления ресурсами производства и соответствующих цифровых решений.

2. Ознакомиться с техническими, алгоритмическими, программными и технологическими решениями, используемыми в области управления ресурсами предприятия.

3. Выработать практические навыки по разработке, адаптации и внедрению элементов корпоративных информационных систем на платформе 1С: Предприятие 8.2.

### **2. Место дисциплины в структуре ОПОП**

Блок дисциплин: Б1. Дисциплины (модули).

Часть блока дисциплин: Часть, формируемая участниками образовательных отношений.

Модуль дисциплин: Модуль профессиональной подготовки (major).

Индекс дисциплины: Б1.В.01.02.

Реализуется с применением электронного обучения, дистанционных образовательных технологий.

#### **3. Перечень планируемых результатов обучения по дисциплине, соотнесенных с индикаторами достижения компетенций**

Процесс изучения дисциплины направлен на формирование следующих компетенций в соответствии с ФГОС ВО и основной образовательной программой (таблица 3.1):

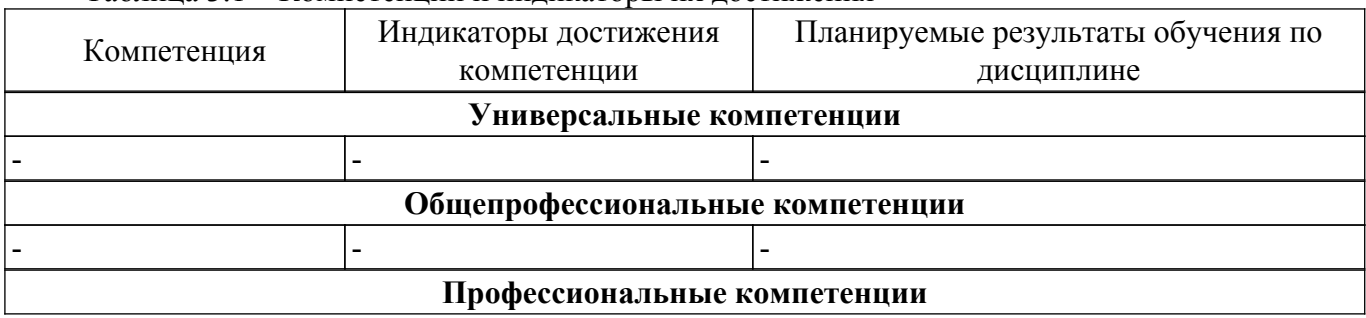

Таблица 3.1 – Компетенции и индикаторы их достижения

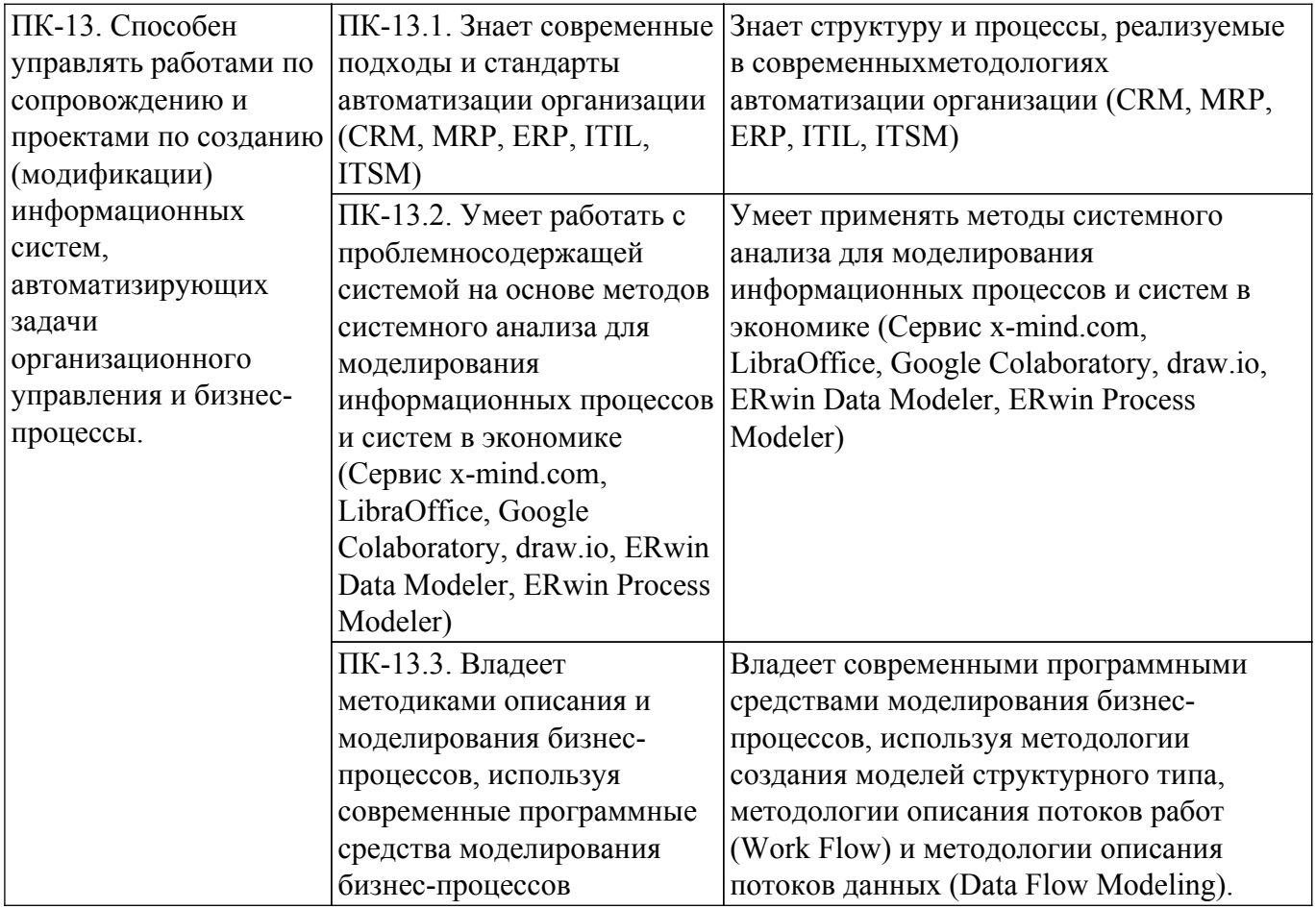

### **4. Объем дисциплины в зачетных единицах с указанием количества академических часов, выделенных на контактную работу обучающихся с преподавателем и на самостоятельную работу обучающихся**

Общая трудоемкость дисциплины составляет 5 зачетных единиц, 180 академических часов. Распределение трудоемкости дисциплины по видам учебной деятельности представлено в таблице 4.1.

Таблица 4.1 – Трудоемкость дисциплины по видам учебной деятельности

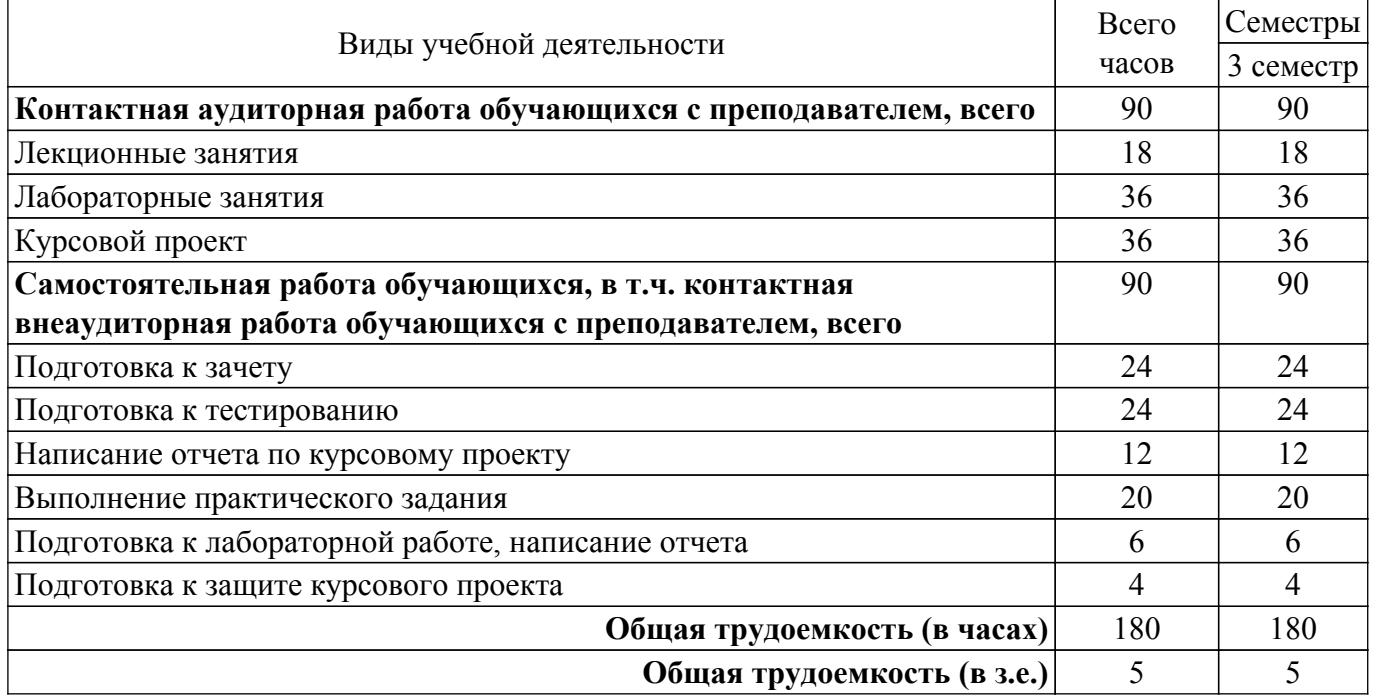

#### **5. Структура и содержание дисциплины**

## **5.1. Разделы (темы) дисциплины и виды учебной деятельности**

Структура дисциплины по разделам (темам) и видам учебной деятельности приведена в таблице 5.1.

| Названия разделов (тем) дисциплины   | Лек.<br>зан.,<br>ч | Лаб.<br>раб. | Kypc.<br>пр. | Сам.<br>раб.,<br>Ч | Всего<br>часов (без<br>экзамена) | Формируемые<br>компетенции |
|--------------------------------------|--------------------|--------------|--------------|--------------------|----------------------------------|----------------------------|
| 3 семестр                            |                    |              |              |                    |                                  |                            |
| 1 Структура корпораций и предприятий | $\overline{2}$     |              | 36           | 10                 | 48                               | $\Pi K-13$                 |
| в контексте процесса управления ими. |                    |              |              |                    |                                  |                            |
| Классификация экономических          |                    |              |              |                    |                                  |                            |
| информационных систем.               |                    |              |              |                    |                                  |                            |
| 2 Эволюция концепций управления      | $\overline{4}$     |              |              | 18                 | 22                               | $\Pi K-13$                 |
| ресурсами предприятия и              |                    |              |              |                    |                                  |                            |
| корпоративных информационных         |                    |              |              |                    |                                  |                            |
| систем.                              |                    |              |              |                    |                                  |                            |
| 3 Архитектура КИС Внедрение КИС.     | $\overline{2}$     |              |              | 10                 | 12                               | $\Pi K-13$                 |
| Реинжиниринг бизнес-процессов.       |                    |              |              |                    |                                  |                            |
| 4 Формирование мирового и            | $\overline{4}$     | 6            |              | 18                 | 28                               | $\Pi K-13$                 |
| российского рынка ERP-систем.        |                    |              |              |                    |                                  |                            |
| Современные российские и зарубежные  |                    |              |              |                    |                                  |                            |
| ERP-вендоры.                         |                    |              |              |                    |                                  |                            |
| 5 Характеристика фирмы 1С -          | $\overline{2}$     | 30           |              | 16                 | 48                               | $\Pi K-13$                 |
| российского лидера комплексной       |                    |              |              |                    |                                  |                            |
| автоматизации процессов предприятия. |                    |              |              |                    |                                  |                            |
| Структура 1С: ERP 2.0                |                    |              |              |                    |                                  |                            |
| 6 ERP и цифровая трансформация       | 4                  |              |              | 18                 | 22                               | $\Pi K-13$                 |
| Итого за семестр                     | 18                 | 36           | 36           | 90                 | 180                              |                            |
| Итого                                | 18                 | 36           | 36           | 90                 | 180                              |                            |

Таблица 5.1 – Разделы (темы) дисциплины и виды учебной деятельности

## **5.2. Содержание разделов (тем) дисциплины**

Содержание разделов (тем) дисциплины (в т.ч. по лекциям) приведено в таблице 5.2. Таблица 5.2 – Содержание разделов (тем) дисциплины (в т.ч. по лекциям)

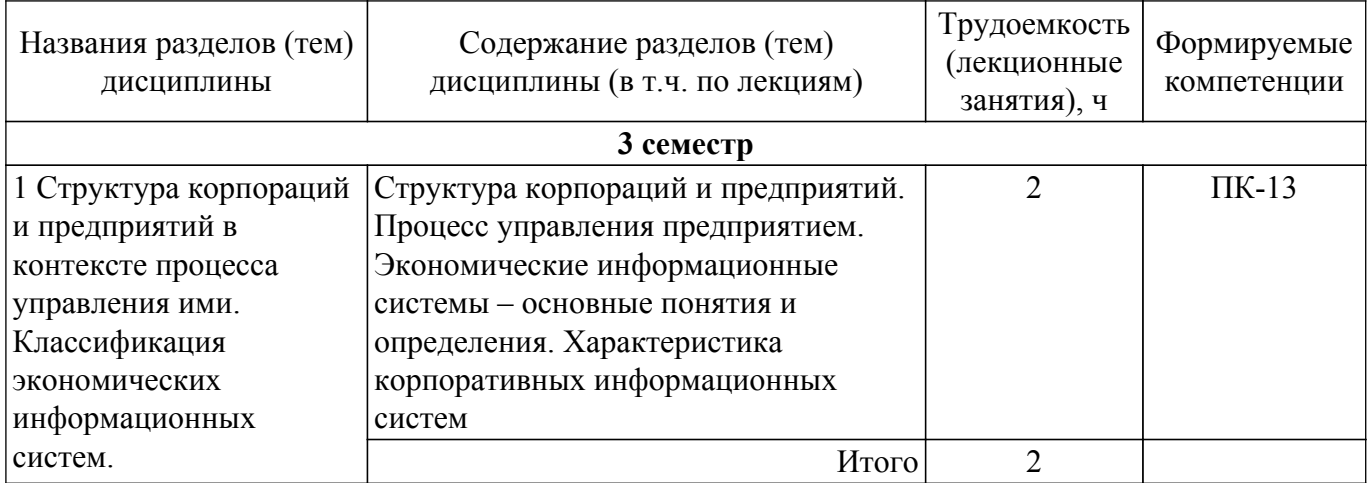

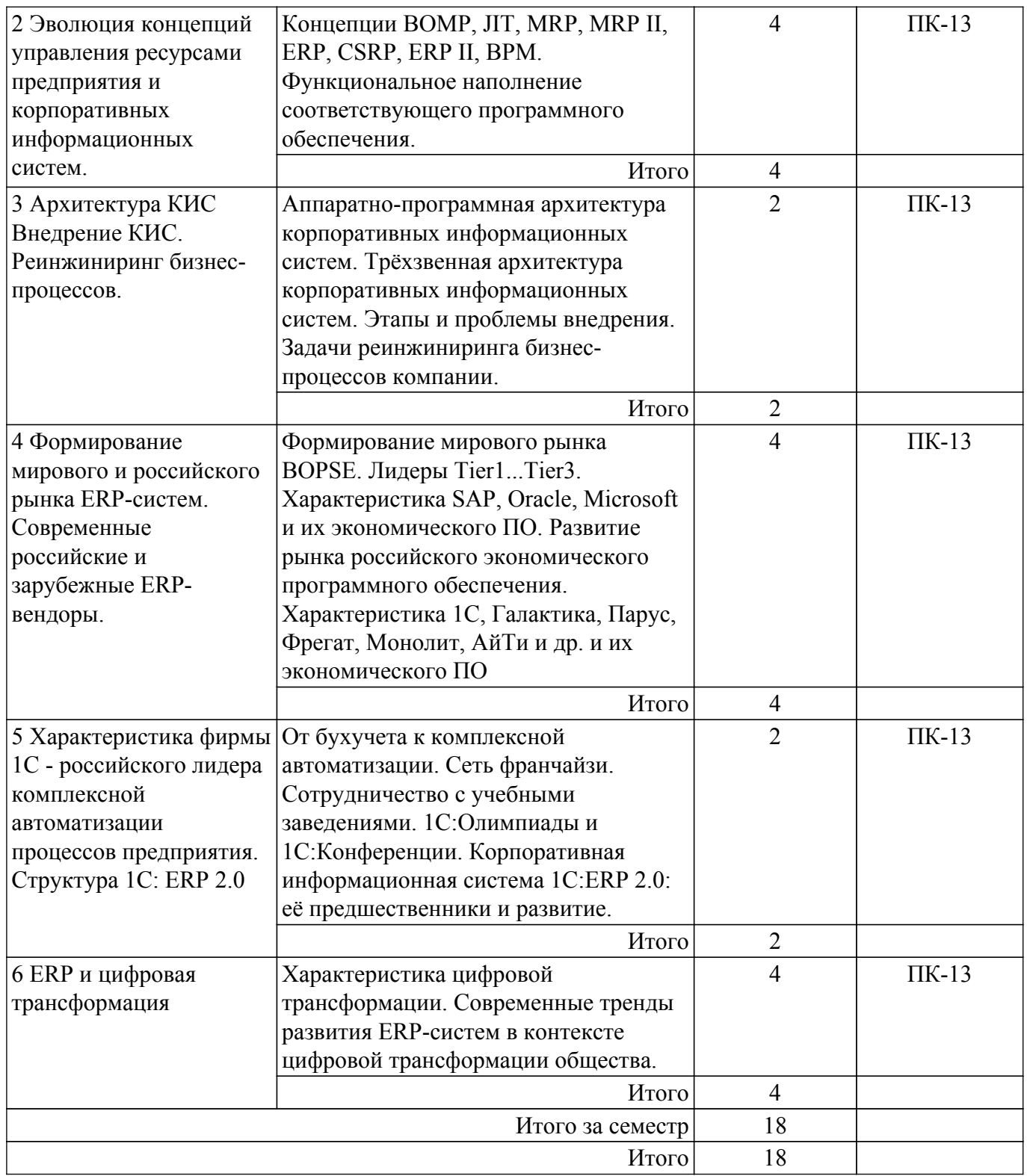

## **5.3. Практические занятия (семинары)**

Не предусмотрено учебным планом

# **5.4. Лабораторные занятия**

Наименование лабораторных работ приведено в таблице 5.4. Таблица 5.4 – Наименование лабораторных работ

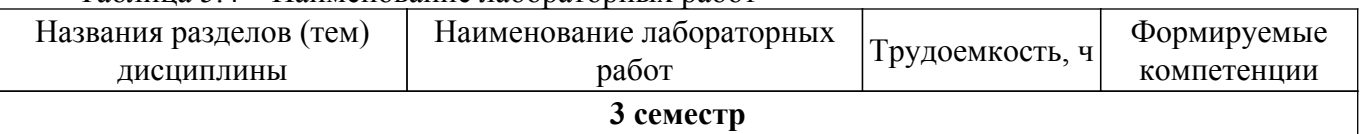

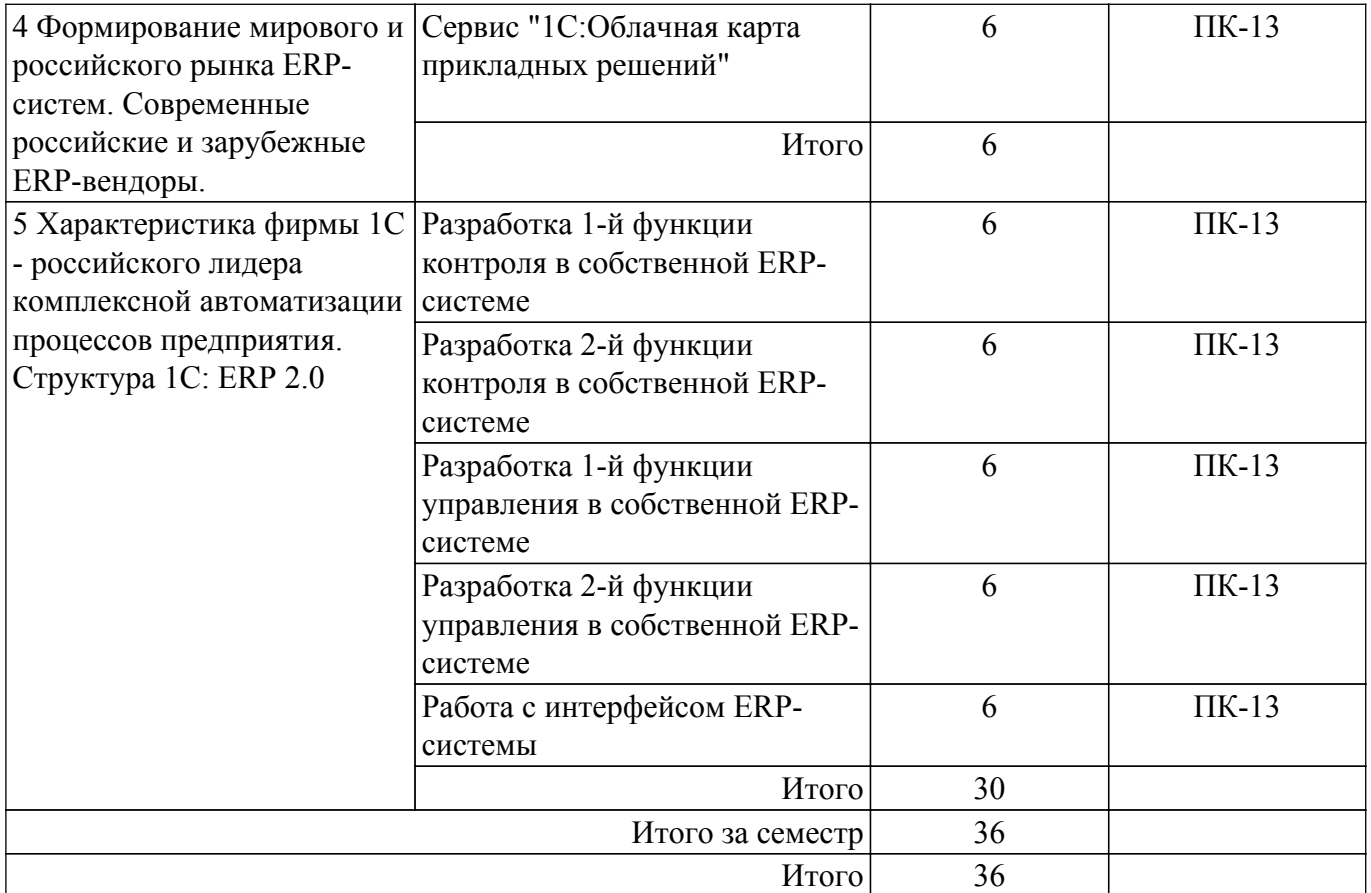

### **5.5. Курсовой проект**

Содержание, трудоемкость контактной аудиторной работы и формируемые компетенции в рамках выполнения курсового проекта представлены в таблице 5.5.

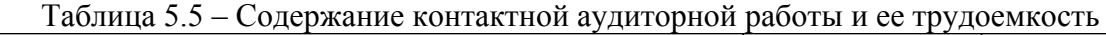

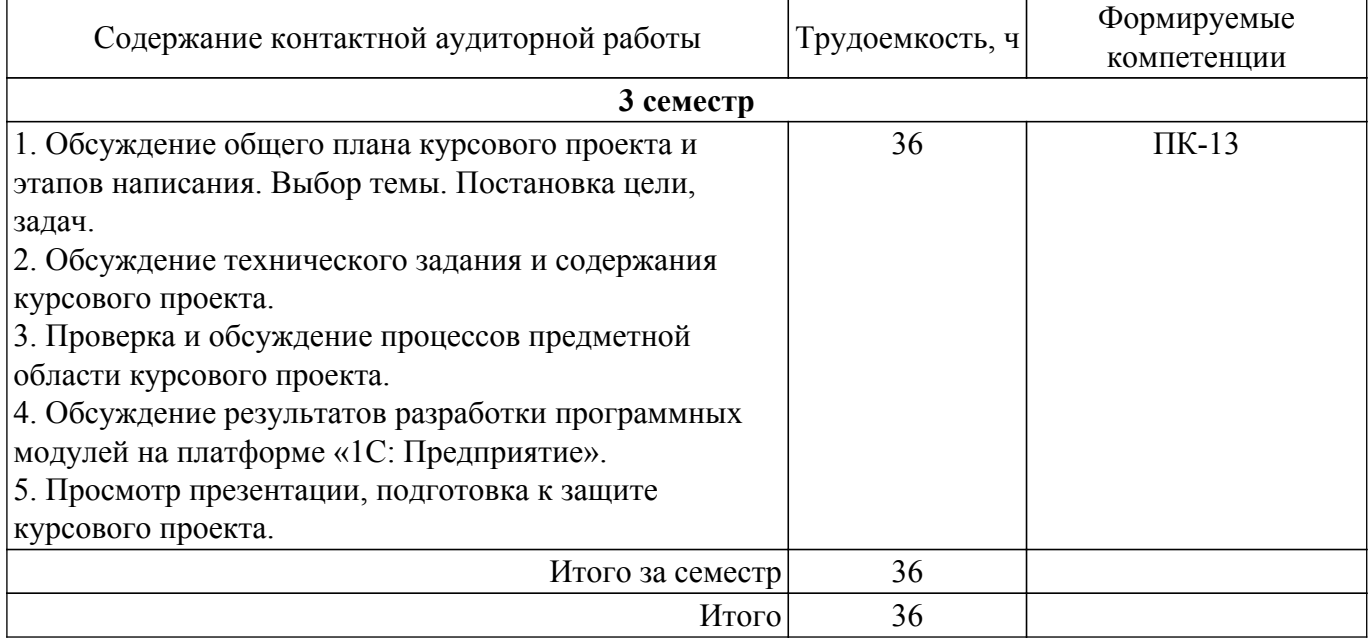

Примерная тематика курсовых проектов:

- 1. Внедрение «1C:ERP Агропромышленный комплекс» в работу сельскохозяйственного предприятия.
- 2. Внедрение «1C:ERP Энергетика 2» в энергосбытовой компании.
- 3. Внедрение модуля «1C:Управление лесозаготовительным предприятием» для 1C:ERP в лесозаготовительной компании.
- 4. Внедрение модуля «1C:Производство мясной и рыбной продукции» для 1C:ERP на предприятии пищевой промышленности.
- 5. Внедрение модуля «1C:Полиграфия 2» для 1C:ERP в типографии.
- 6. Внедрение «1C:ERP Управление строительной организацией» в строительной организации.
- 7. Внедрение «1C:ERP Горнодобывающая промышленность» в работу угольного карьера.
- 8. Внедрение модуля «1C: Молокозавод» для 1C:ERP на молочном заводе.
- 9. Внедрение модуля «1C: Птицеводство» для 1C:ERP на птицеводческой ферме.
- 10. Внедрение модуля «1C: Мясопереработка» для 1C:ERP в работу крестьянскофермерского хозяйства.

### **5.6. Самостоятельная работа**

Виды самостоятельной работы, трудоемкость и формируемые компетенции представлены в таблице 5.6.

Таблица 5.6. – Виды самостоятельной работы, трудоемкость и формируемые компетенции

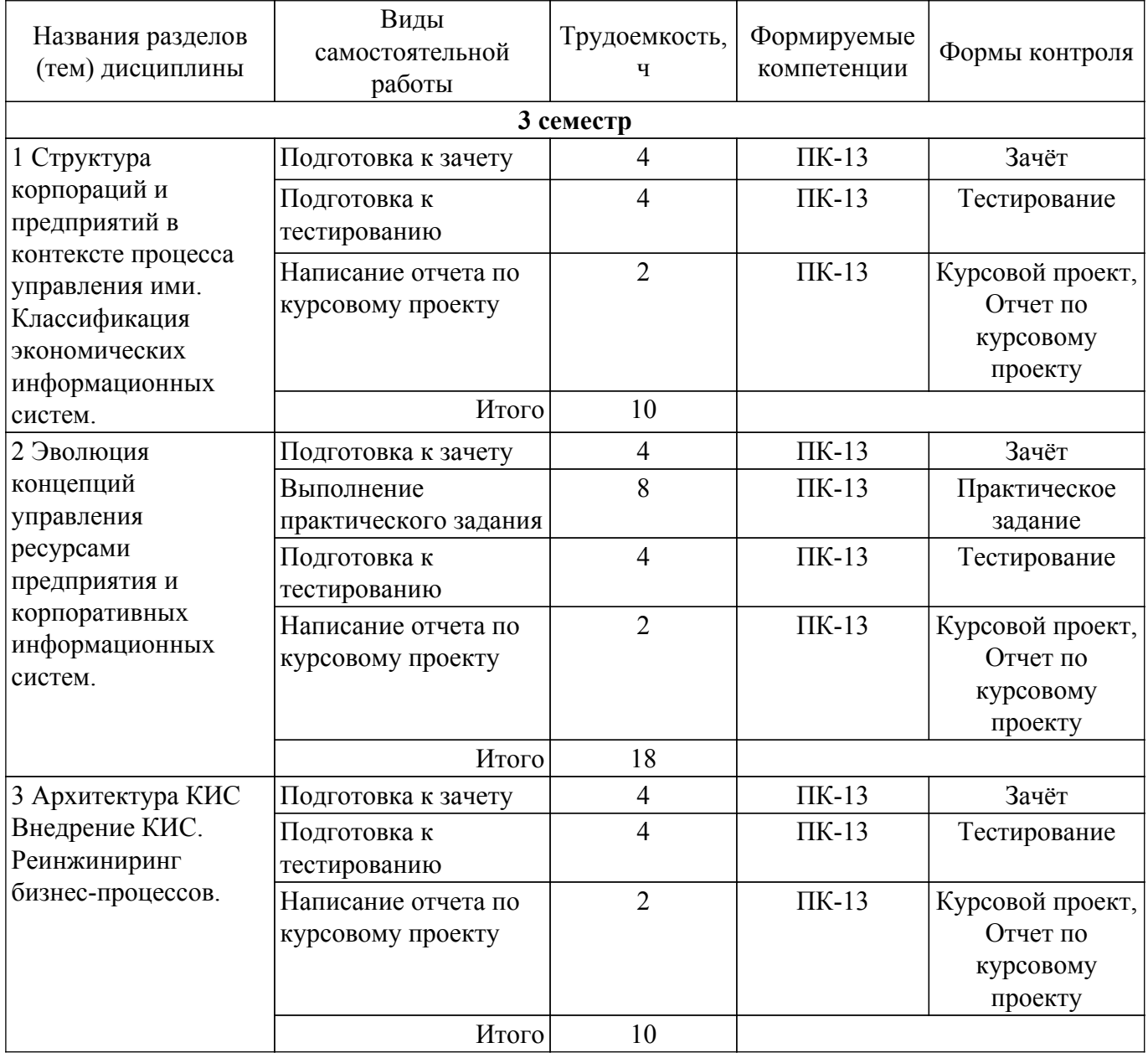

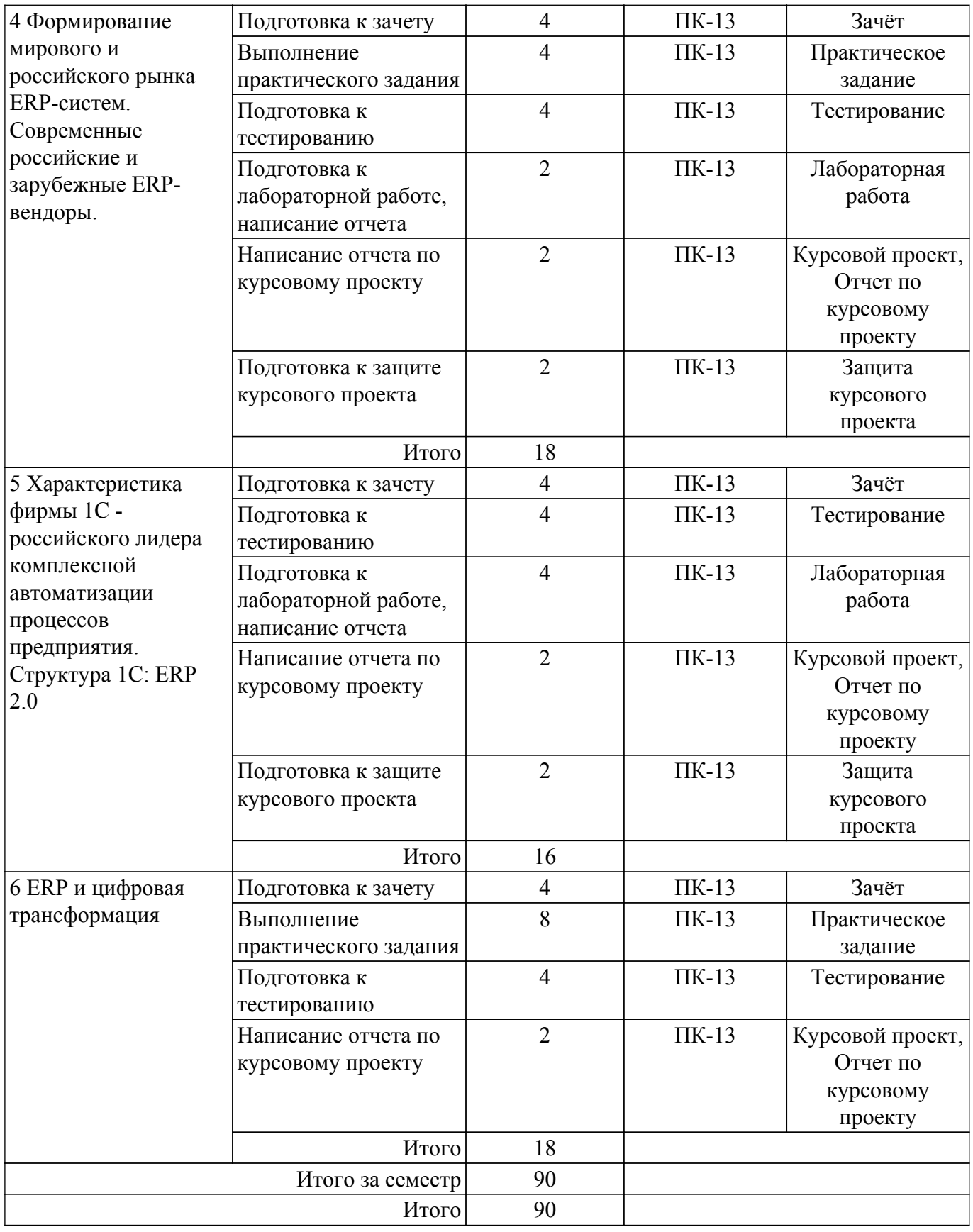

## **5.7. Соответствие компетенций, формируемых при изучении дисциплины, и видов занятий**

Соответствие компетенций, формируемых при изучении дисциплины, и видов занятий представлено в таблице 5.7.

Таблица 5.7 – Соответствие компетенций, формируемых при изучении дисциплины, и видов занятий

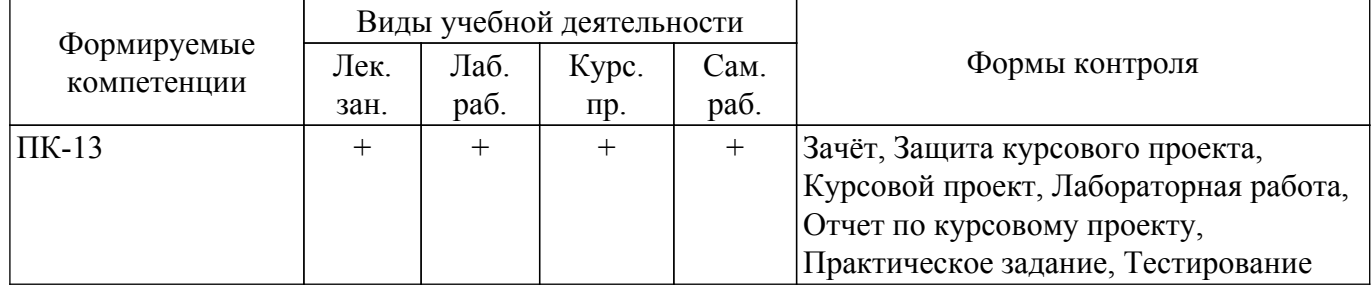

### **6. Рейтинговая система для оценки успеваемости обучающихся**

## **6.1. Балльные оценки для форм контроля**

Балльные оценки для форм контроля представлены в таблице 6.1. Таблица 6.1 – Балльные оценки

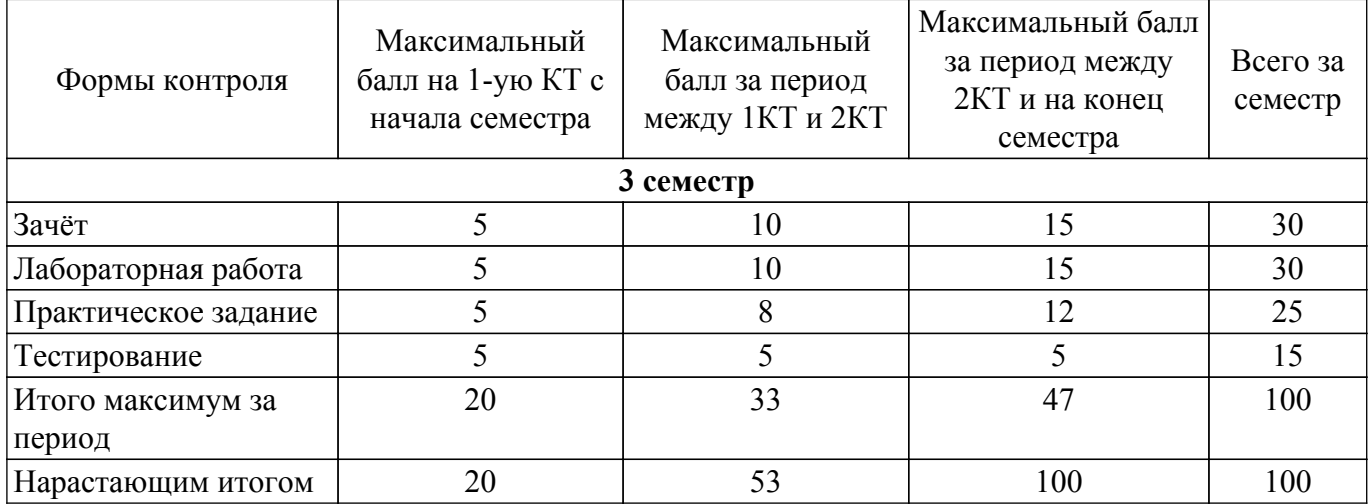

Балльные оценки для курсового проекта представлены в таблице 6.1.1.

Таблица 6.1.1 – Балльные оценки для курсового проекта

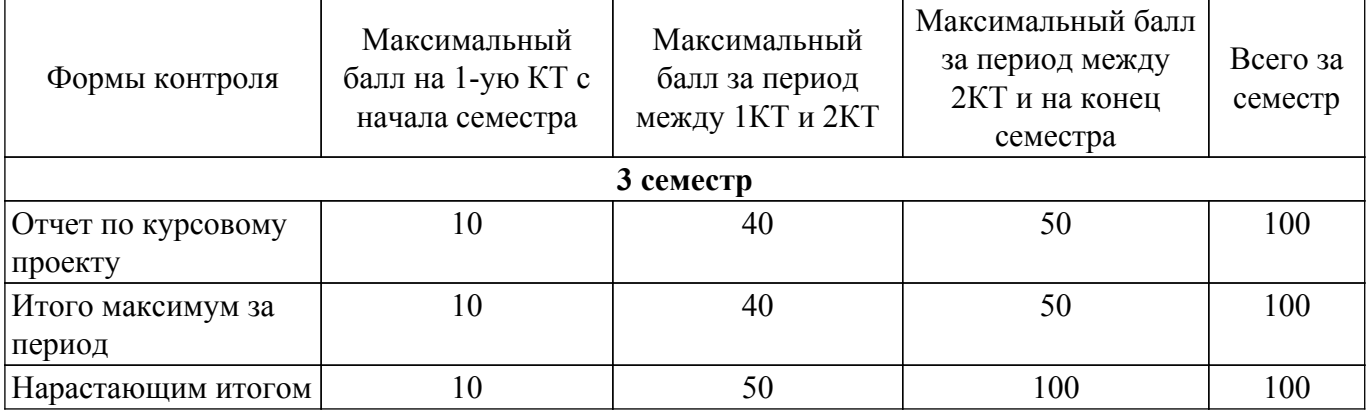

## **6.2. Пересчет баллов в оценки за текущий контроль**

Пересчет баллов в оценки за текущий контроль представлен в таблице 6.2. Таблица 6.2 – Пересчет баллов в оценки за текущий контроль

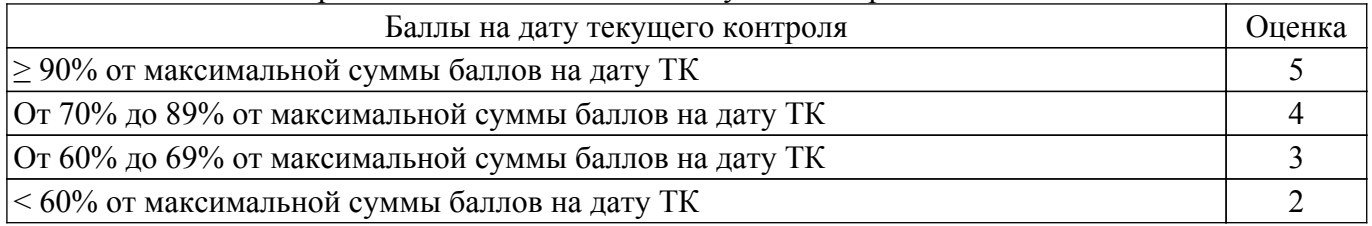

## **6.3. Пересчет суммы баллов в традиционную и международную оценку**

Пересчет суммы баллов в традиционную и международную оценку представлен в таблице

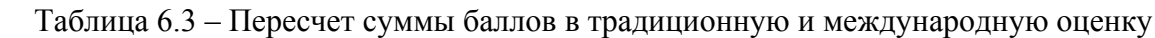

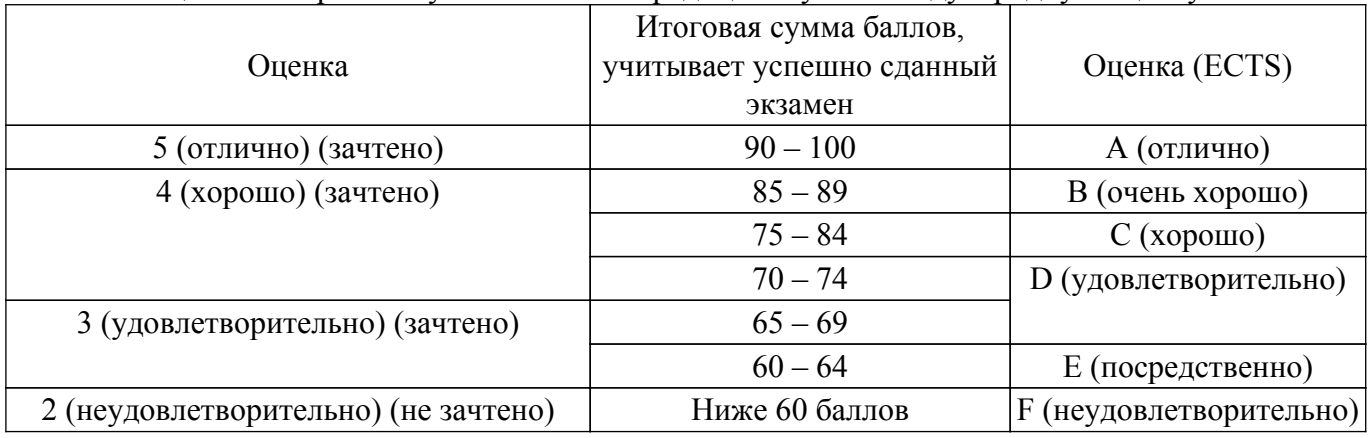

### **7. Учебно-методическое и информационное обеспечение дисциплины**

### **7.1. Основная литература**

1. Астапчук, В. А. Корпоративные информационные системы: требования при проектировании : учебное пособие для вузов / В. А. Астапчук, П. В. Терещенко. — 3-е изд., перераб. и доп. — Москва : Издательство Юрайт, 2024. — 175 с. [Электронный ресурс]: — Режим доступа:<https://urait.ru/bcode/531569>.

## **7.2. Дополнительная литература**

1. Гантц, И. С. Корпоративные информационные системы : учебное пособие / И. С. Гантц. — Москва : РТУ МИРЭА, 2021. — 68 с. [Электронный ресурс]: — Режим доступа: <https://e.lanbook.com/book/176532>.

### **7.3. Учебно-методические пособия**

### **7.3.1. Обязательные учебно-методические пособия**

1. Корпоративные информационные системы: Учебно-методическое пособие для выполнения лабораторных работ, курсового проекта и самостоятельной работы / А. Н. Важдаев, С. Л. Миньков - 2023. 35 с. [Электронный ресурс]: — Режим доступа: [https://edu.tusur.ru/publications/10902.](https://edu.tusur.ru/publications/10902)

#### **7.3.2. Учебно-методические пособия для лиц с ограниченными возможностями здоровья и инвалидов**

Учебно-методические материалы для самостоятельной и аудиторной работы обучающихся из числа лиц с ограниченными возможностями здоровья и инвалидов предоставляются в формах, адаптированных к ограничениям их здоровья и восприятия информации.

## **Для лиц с нарушениями зрения:**

– в форме электронного документа;

– в печатной форме увеличенным шрифтом.

## **Для лиц с нарушениями слуха:**

– в форме электронного документа;

– в печатной форме.

## **Для лиц с нарушениями опорно-двигательного аппарата:**

– в форме электронного документа;

– в печатной форме.

#### **7.4. Современные профессиональные базы данных и информационные справочные системы**

При изучении дисциплины рекомендуется обращаться к современным базам данных, информационно-справочным и поисковым системам, к которым у ТУСУРа открыт доступ: <https://lib.tusur.ru/ru/resursy/bazy-dannyh>.

### **8. Материально-техническое и программное обеспечение дисциплины**

### **8.1. Материально-техническое и программное обеспечение для лекционных занятий**

Для проведения занятий лекционного типа, групповых и индивидуальных консультаций, текущего контроля и промежуточной аттестации используется учебная аудитория с достаточным количеством посадочных мест для учебной группы, оборудованная доской и стандартной учебной мебелью. Имеются мультимедийное оборудование и учебно-наглядные пособия, обеспечивающие тематические иллюстрации по лекционным разделам дисциплины.

### **8.2. Материально-техническое и программное обеспечение для лабораторных работ**

Учебная вычислительная лаборатория / Компьютерный класс: учебная аудитория для проведения занятий практического типа, учебная аудитория для проведения занятий лабораторного типа, помещение для курсового проектирования (выполнения курсовых работ), помещение для проведения групповых и индивидуальных консультаций, помещение для проведения текущего контроля и промежуточной аттестации, помещение для самостоятельной работы; 634034, Томская область, г. Томск, Вершинина улица, д. 74, 435 ауд.

Описание имеющегося оборудования:

- Рабочая станция Aquarius Pro P30S79 Intel Core i7/4 Гб;
- RAM/500Гб HDD/LAN (10 шт.);
- Проектор ACER X125H DLP;
- Кондиционер;
- Видеокамера (2 шт.);
- Точка доступа WiFi;
- Комплект специализированной учебной мебели;
- Рабочее место преподавателя.
- Программное обеспечение:
- 1С Предприятие 8;
- LibreOffice;
- Microsoft Windows 7 Pro;
- Консультант+;

Учебная вычислительная лаборатория / Лаборатория ГПО "Алгоритм": учебная аудитория для проведения занятий практического типа, учебная аудитория для проведения занятий лабораторного типа, помещение для курсового проектирования (выполнения курсовых работ), помещение для проведения групповых и индивидуальных консультаций, помещение для проведения текущего контроля и промежуточной аттестации, помещение для самостоятельной работы; 634034, Томская область, г. Томск, Вершинина улица, д. 74, 439 ауд.

Описание имеющегося оборудования:

- Рабочие станции Intel Celeron 1.7 (10 шт.);
- Проектор Acer X125H DLP;
- Экран проектора;
- Видеокамера (2 шт.);
- Комплект специализированной учебной мебели;
- Рабочее место преподавателя.

Программное обеспечение:

- 1С Предприятие 8;
- Adobe Acrobat Reader;
- LibreOffice;
- Консультант+;

### **8.3. Материально-техническое и программное обеспечение для курсового проекта**

Учебная вычислительная лаборатория / Компьютерный класс: учебная аудитория для проведения занятий практического типа, учебная аудитория для проведения занятий лабораторного типа, помещение для курсового проектирования (выполнения курсовых работ), помещение для проведения групповых и индивидуальных консультаций, помещение для

проведения текущего контроля и промежуточной аттестации, помещение для самостоятельной работы; 634034, Томская область, г. Томск, Вершинина улица, д. 74, 435 ауд.

Описание имеющегося оборудования:

- Рабочая станция Aquarius Pro P30S79 Intel Core i7/4 Гб;
- RAM/500Гб HDD/LAN (10 шт.);
- Проектор ACER X125H DLP;
- Кондиционер;
- Видеокамера (2 шт.);
- Точка доступа WiFi;
- Комплект специализированной учебной мебели;
- Рабочее место преподавателя.

Программное обеспечение:

- 1С Предприятие 8;
- 7-Zip;
- Adobe Acrobat Reader;
- GIMP;
- LibreOffice;
- Microsoft Excel Viewer;
- Microsoft PowerPoint Viewer;
- Microsoft Windows 7 Pro;
- Microsoft Word Viewer;
- MySQL Community edition (GPL);
- Notepad++;
- Консультант+;

#### **8.4. Материально-техническое и программное обеспечение для самостоятельной работы**

Для самостоятельной работы используются учебные аудитории (компьютерные классы), расположенные по адресам:

- 634050, Томская область, г. Томск, Ленина проспект, д. 40, 233 ауд.;

- 634045, Томская область, г. Томск, ул. Красноармейская, д. 146, 209 ауд.;
- 634034, Томская область, г. Томск, Вершинина улица, д. 47, 126 ауд.;
- 634034, Томская область, г. Томск, Вершинина улица, д. 74, 207 ауд.

Описание имеющегося оборудования:

- учебная мебель;

- компьютеры;

- компьютеры подключены к сети «Интернет» и обеспечивают доступ в электронную информационно-образовательную среду ТУСУРа.

- Перечень программного обеспечения:
- Microsoft Windows;
- OpenOffice;
- Kaspersky Endpoint Security 10 для Windows;
- 7-Zip;
- Google Chrome.

#### **8.5. Материально-техническое обеспечение дисциплины для лиц с ограниченными возможностями здоровья и инвалидов**

Освоение дисциплины лицами с ограниченными возможностями здоровья и инвалидами осуществляется с использованием средств обучения общего и специального назначения.

При занятиях с обучающимися с **нарушениями слуха** предусмотрено использование звукоусиливающей аппаратуры, мультимедийных средств и других технических средств приема/передачи учебной информации в доступных формах, мобильной системы преподавания для обучающихся с инвалидностью, портативной индукционной системы. Учебная аудитория, в которой занимаются обучающиеся с нарушением слуха, оборудована компьютерной техникой, аудиотехникой, видеотехникой, электронной доской, мультимедийной системой.

При занятиях с обучающимися с **нарушениями зрения** предусмотрено использование в лекционных и учебных аудиториях возможности просмотра удаленных объектов (например,

текста на доске или слайда на экране) при помощи видеоувеличителей для комфортного просмотра.

При занятиях с обучающимися с **нарушениями опорно-двигательного аппарата** используются альтернативные устройства ввода информации и другие технические средства приема/передачи учебной информации в доступных формах, мобильной системы обучения для людей с инвалидностью.

### **9. Оценочные материалы и методические рекомендации по организации изучения дисциплины**

#### **9.1. Содержание оценочных материалов для текущего контроля и промежуточной аттестации**

Для оценки степени сформированности и уровня освоения закрепленных за дисциплиной компетенций используются оценочные материалы, представленные в таблице 9.1. Таблица 9.1 – Формы контроля и оценочные материалы

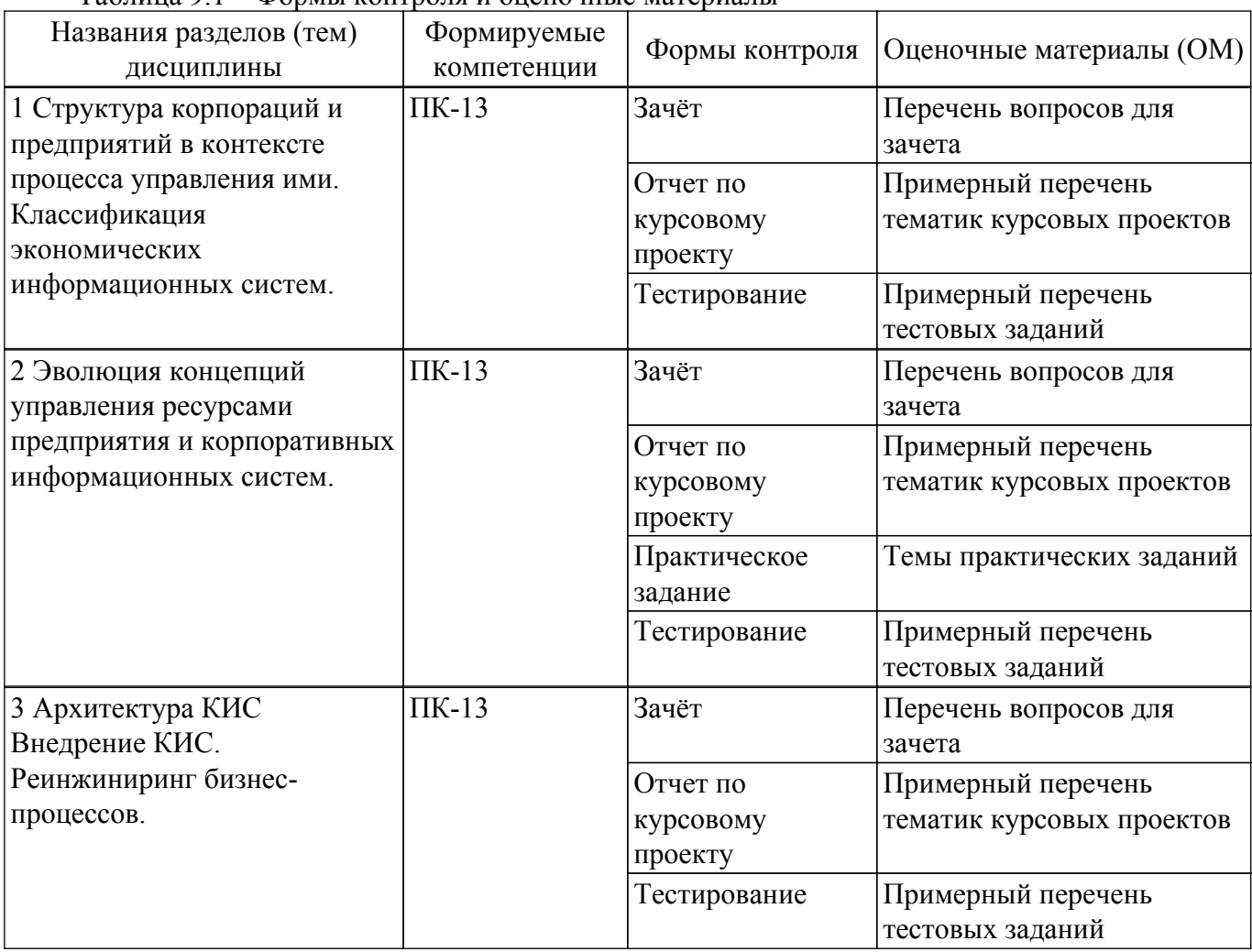

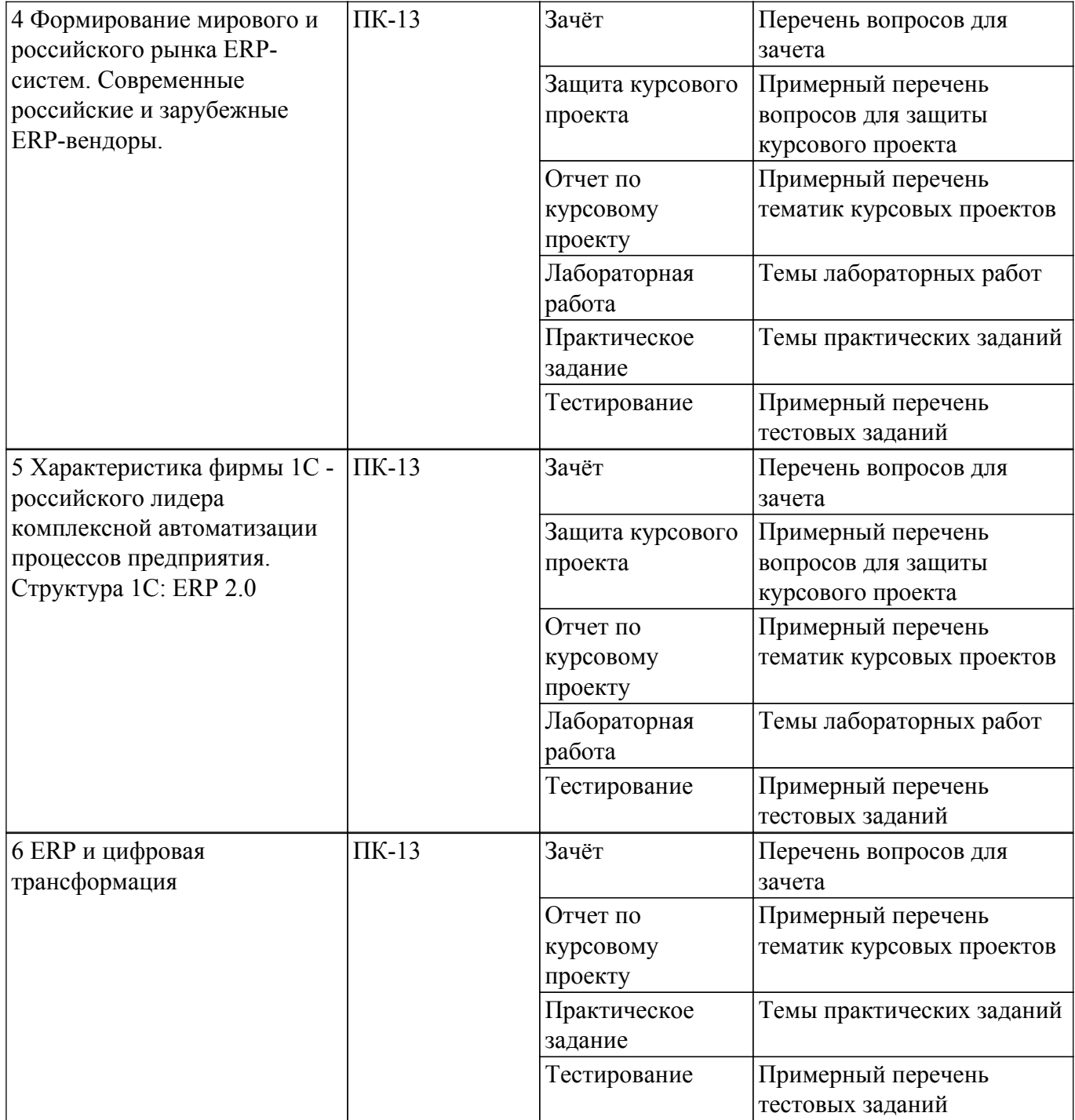

Шкала оценки сформированности отдельных планируемых результатов обучения по дисциплине приведена в таблице 9.2.

Таблица 9.2 – Шкала оценки сформированности планируемых результатов обучения по дисциплине

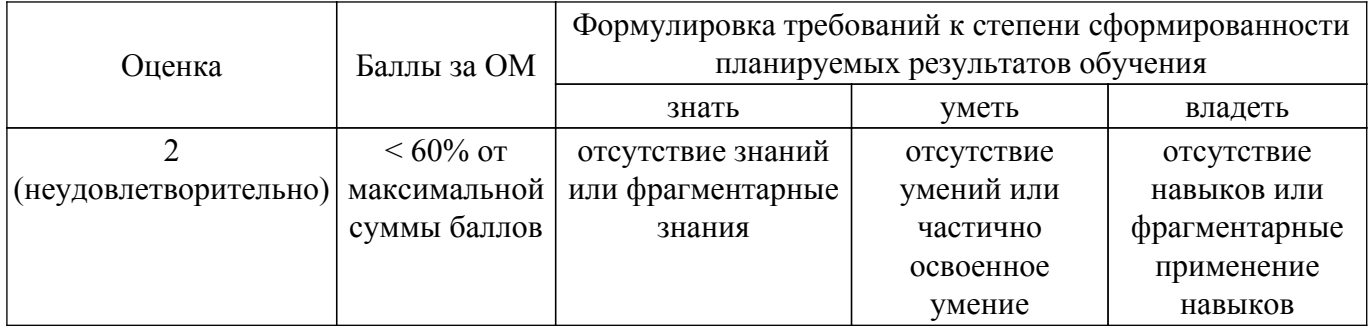

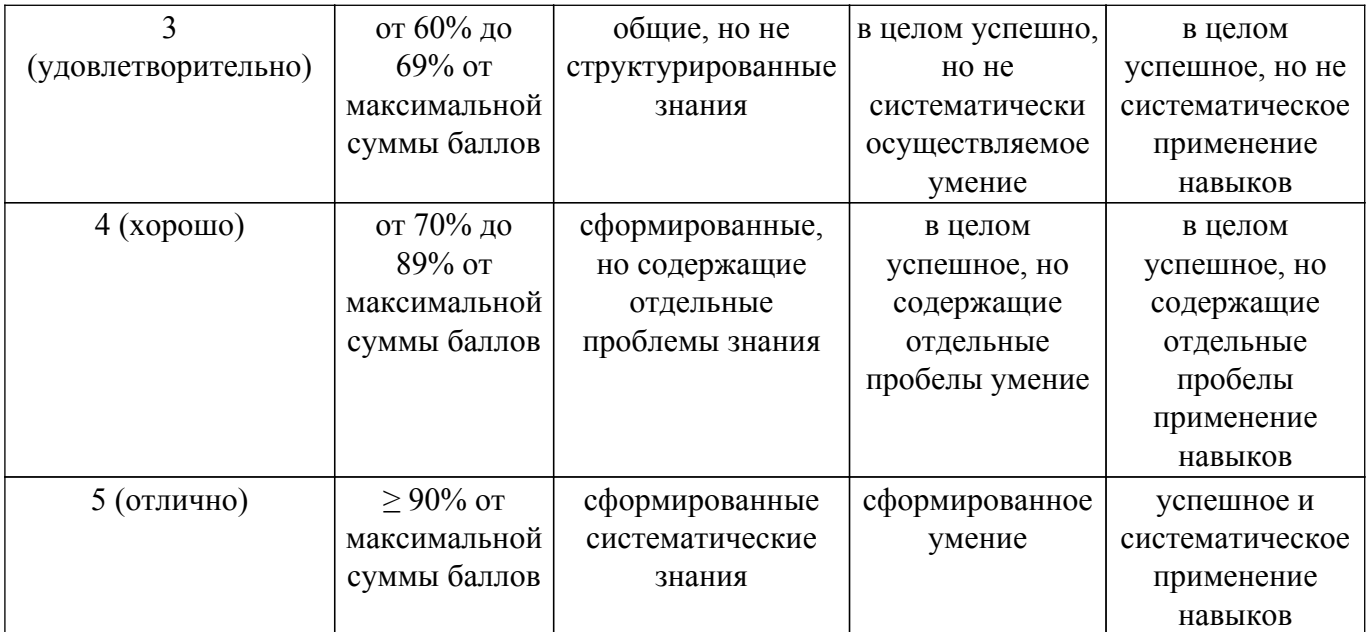

Шкала комплексной оценки сформированности компетенций приведена в таблице 9.3. Таблица 9.3 – Шкала комплексной оценки сформированности компетенций

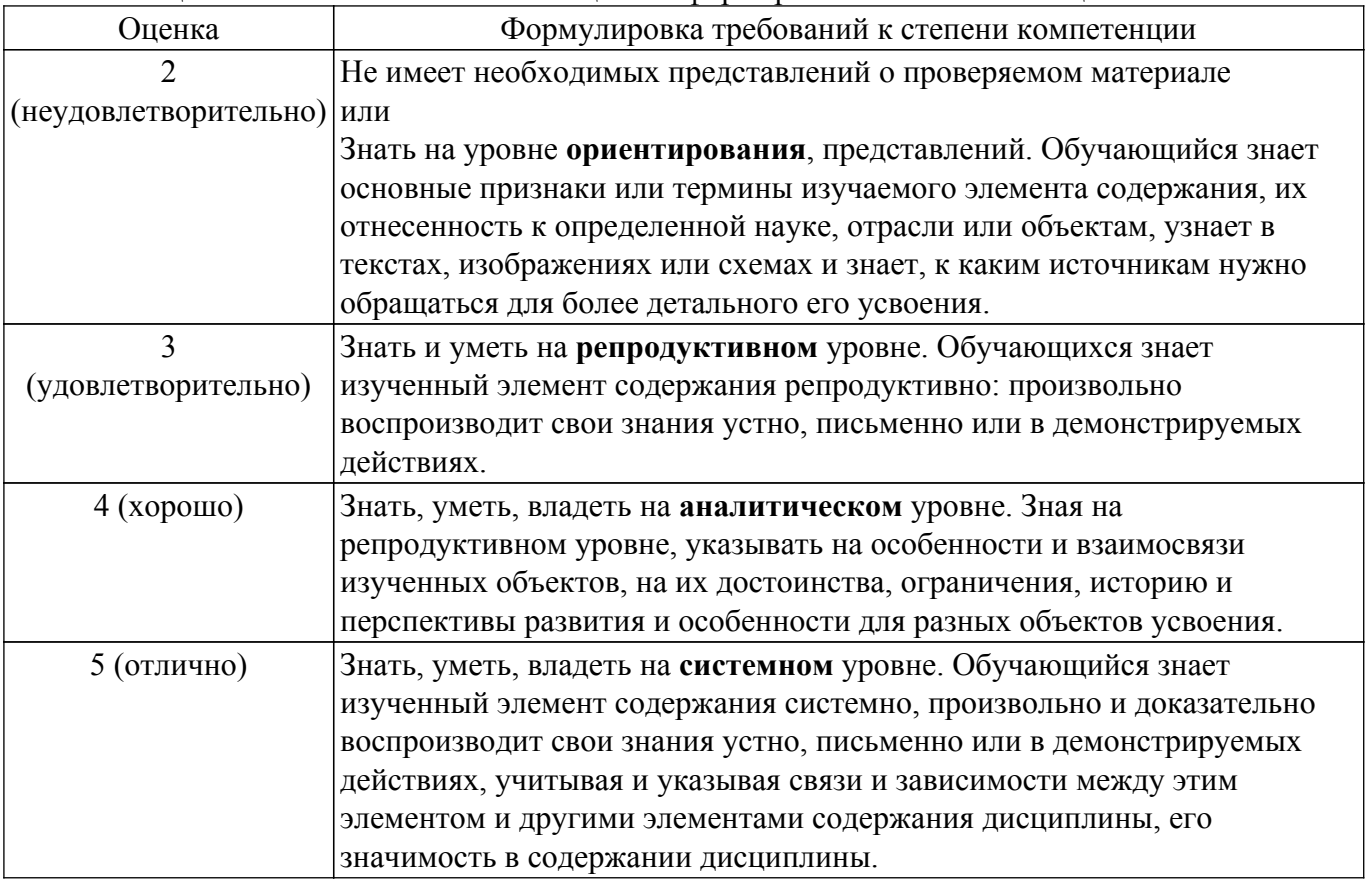

### **9.1.1. Примерный перечень тестовых заданий**

- 1. Информационная технология это
	- а) совокупность методов и приемов решения задач обработки информации
	- б) технические устройства, используемые при решении информационных задач
	- в) системное и прикладное программное обеспечение, используемое при решении прикладных задач

г) процессы, методы поиска, сбора, хранения, обработки, предоставления, распространения информации и способы осуществления таких процессов и методов

2. Стандарт корпоративных информационных систем (КИС), ориентированный на

интеграцию деятельности заказчиков и партнеров предприятия в его внутреннюю систему, - это ... а) ERP

- б) ERP II
- в) CRM
- 
- г) MRP II
- 3. Известные принципы организации производства «вовремя заказать» и «вовремя произвести», объединенные в методологию «вовремя выполнить», реализует концепция

… а) планирования ресурсов, синхронизированного с запросами потребителей (Customer Synchronized Relationship Planning – CSRP)

- б) управления эффективностью бизнеса (Business Performance Management BPM)
- в) планирования потребности в материалах (Material Requirements Planning MRP)
- $\Gamma$ ) планирования ресурсов предприятия (Enterprise Resource Planning ERP)
- 4. Для решения задач интеллектуального анализа информации по клиентам (выявление потребительских пристрастий, профилирование и пр.) идеально подходят
	- а) HRM-системы
	- б) КМ-системы
	- в) XRP-системы
	- г) ЕСМ-системы
- 5. Методы компьютерной поддержки процесса поставок и логистики (Computer-aided Acquisition and Logistics Support – CALS) могут использоваться вместе с

а) методом планирования производственных ресурсов / системой планирования ресурсов предприятия (Manufacturing Resource Planning II – MRP II / Enterprise Resource Planning – ERP)

б) исполнительными производственными системами (Manufacturing Execution System – MES)

в) системой усовершенствованного планирования (Advanced Planning & Scheduling – APS)

г) концепцией компьютеризированного интегрированного производства (Computer Integrated Manufacturing – CIM)

6. Связующим звеном между ориентированными на финансово-хозяйственные операции системами планирования ресурсов предприятия (ERP-системами) и оперативной производственной деятельностью предприятия на уровне цеха, участка или производственной линии считается

а) система усовершенствованного планирования (Advanced Planning & Scheduling – APS)

б) концепция компьютеризированного интегрированного производства (Computer Integrated Manufacturing – CIM)

 $\mathbf{B}$ ) исполнительная производственная система (Manufacturing Execution System – MES) г) система планирования производственных ресурсов (Manufacturing Resource Planning – MRP II)

- 7. Методики планирования потребности в материалах (Material Requirements Planning MRP-методики) создавались для
	- а) производственных предприятий
	- б) технического обслуживания и ремонта
	- в) управления корпоративными знаниями
	- г) логистических хабов
- 8. Концепция CSRP (Customer Synchronized Relationship Planning) это методология ведения бизнеса, основанная на
	- а) стратегическом планировании производства и скоординированных усилиях
	- б) управлении всем потоком информации о сырье, материалах, продуктах, услугах

в) текущих требованиях покупателей и на прогнозах их активности

- г) упорядочении всех учетных и расчетных процессов, связанных с персоналом
- 9. Корпоративной информационной системой называется

а) пул компьютеров, используемых для создания единого информационного пространства

б) определенная совокупность методов передачи информации и управления внутри предприятия

в) совокупность средств автоматизации управления и обеспечения деятельности компании

- г) облачная система хранения корпоративных данных компании
- 10. К основным целям систем планирования ресурсов предприятия (Enterprise Resource Planning – ERP-систем) следует отнести
	- а) удовлетворение потребности в материалах
	- б) уменьшение затрат и усилий на поддержку его внутренних информационных потоков
	- в) улучшение управления производственной деятельностью предприятия
	- г) повышение открытости информации

## **9.1.2. Перечень вопросов для зачета**

- 1. Характеристика MRP II-систем и следующий этап их развития
- 2. Характеристика BPM-систем и следующий этап их развития
- 3. Цель реинжиниринга бизнес-процессов и порядок его проведения
- 4. Основные принципы выбора КИС и потенциальные преимущества предприятия при внедрении КИС
- 5. Типовые модули современной ERP-системы
- 6. Применение облачных технологий в КИС
- 7. Технологическая архитектура ERP
- 8. Современные тенденции развития ERP-систем

### **9.1.3. Примерный перечень вопросов для защиты курсового проекта**

- 1. Первоначальная настройка функциональных опций 1С:ERP.
- 2. Настройка основной структуры предприятия в 1С:ERP.
- 3. Основные этапы в работе со справочником «Номенклатура» в 1С:ERP.
- 4. Подсистема «Планирование» для чего предназначена и порядок работы с ней в 1С:ERP.
- 5. Основные этапы в работе со справочником «Контрагенты» в 1С:ERP.

## **9.1.4. Примерный перечень тематик курсовых проектов**

- 1. Внедрение «1C:ERP Агропромышленный комплекс» в работу сельскохозяйственного предприятия.
- 2. Внедрение «1C:ERP Энергетика 2» в энергосбытовой компании.
- 3. Внедрение модуля «1C:Управление лесозаготовительным предприятием» для 1C:ERP в лесозаготовительной компании.
- 4. Внедрение модуля «1C:Производство мясной и рыбной продукции» для 1C:ERP на предприятии пищевой промышленности.
- 5. Внедрение модуля «1C:Полиграфия 2» для 1C:ERP в типографии.
- 6. Внедрение «1C:ERP Управление строительной организацией» в строительной организации.
- 7. Внедрение «1C:ERP Горнодобывающая промышленность» в работу угольного карьера.
- 8. Внедрение модуля «1C: Молокозавод» для 1C:ERP на молочном заводе.
- 9. Внедрение модуля «1C: Птицеводство» для 1C:ERP на птицеводческой ферме.
- 10. Внедрение модуля «1C: Мясопереработка» для 1C:ERP в работу крестьянскофермерского хозяйства.

#### **9.1.5. Темы практических заданий**

- 1. Характеристики ERP-системы Oracle NetSuite ERP
- 2. Характеристики ERP-системы Epicor ERP
- 3. Характеристики ERP-системы БОСС-Компания
- 4. Характеристики ERP-системы SAP S/4HANA
- 5. Работа с ERP-системой oDoo: модуль CRM Управление взаимоотношениями с клиентами
- 6. Работа с ERP-системой oDoo: модуль Inventory Управление запасами
- 7. Работа с ERP-системой oDoo: модуль Accounting Бухгалтерский учет
- 8. Работа с ERP-системой oDoo: модуль Manufacturing Производство
- 9. Тенденции развития и интеграции ERP-систем: ERP и Digital Twins
- 10. Тенденции развития и интеграции ERP-систем: ERP и Cyber-Physical Systems
- 11. Тенденции развития и интеграции ERP-систем: ERP и Artificial Intelligence
- 12. Тенденции развития и интеграции ERP-систем: ERP и Big Data

### **9.1.6. Темы лабораторных работ**

- 1. Сервис "1С:Облачная карта прикладных решений"
- 2. Разработка 1-й функции контроля в собственной ERP-системе
- 3. Разработка 2-й функции контроля в собственной ERP-системе
- 4. Разработка 1-й функции управления в собственной ERP-системе
- 5. Разработка 2-й функции управления в собственной ERP-системе
- 6. Работа с интерфейсом ERP-системы

#### **9.2. Методические рекомендации**

Учебный материал излагается в форме, предполагающей самостоятельное мышление студентов, самообразование. При этом самостоятельная работа студентов играет решающую роль в ходе всего учебного процесса.

Начать изучение дисциплины необходимо со знакомства с рабочей программой, списком учебно-методического и программного обеспечения. Самостоятельная работа студента включает работу с учебными материалами, выполнение контрольных мероприятий, предусмотренных учебным планом.

В процессе изучения дисциплины для лучшего освоения материала необходимо регулярно обращаться к рекомендуемой литературе и источникам, указанным в учебных материалах; пользоваться через кабинет студента на сайте Университета образовательными ресурсами электронно-библиотечной системы, а также общедоступными интернет-порталами, содержащими научно-популярные и специализированные материалы, посвященные различным аспектам учебной дисциплины.

При самостоятельном изучении тем следуйте рекомендациям:

– чтение или просмотр материала осуществляйте со скоростью, достаточной для индивидуального понимания и освоения материала, выделяя основные идеи; на основании изученного составить тезисы. Освоив материал, попытаться соотнести теорию с примерами из практики;

– если в тексте встречаются незнакомые или малознакомые термины, следует выяснить их значение для понимания дальнейшего материала;

– осмысливайте прочитанное и изученное, отвечайте на предложенные вопросы.

Студенты могут получать индивидуальные консультации, в т.ч. с использованием средств телекоммуникации.

По дисциплине могут проводиться дополнительные занятия, в т.ч. в форме вебинаров. Расписание вебинаров и записи вебинаров публикуются в электронном курсе / электронном журнале по дисциплине.

### **9.3. Требования к оценочным материалам для лиц с ограниченными возможностями здоровья и инвалидов**

Для лиц с ограниченными возможностями здоровья и инвалидов предусмотрены дополнительные оценочные материалы, перечень которых указан в таблице 9.4.

Таблица 9.4 – Дополнительные материалы оценивания для лиц с ограниченными возможностями здоровья и инвалидов

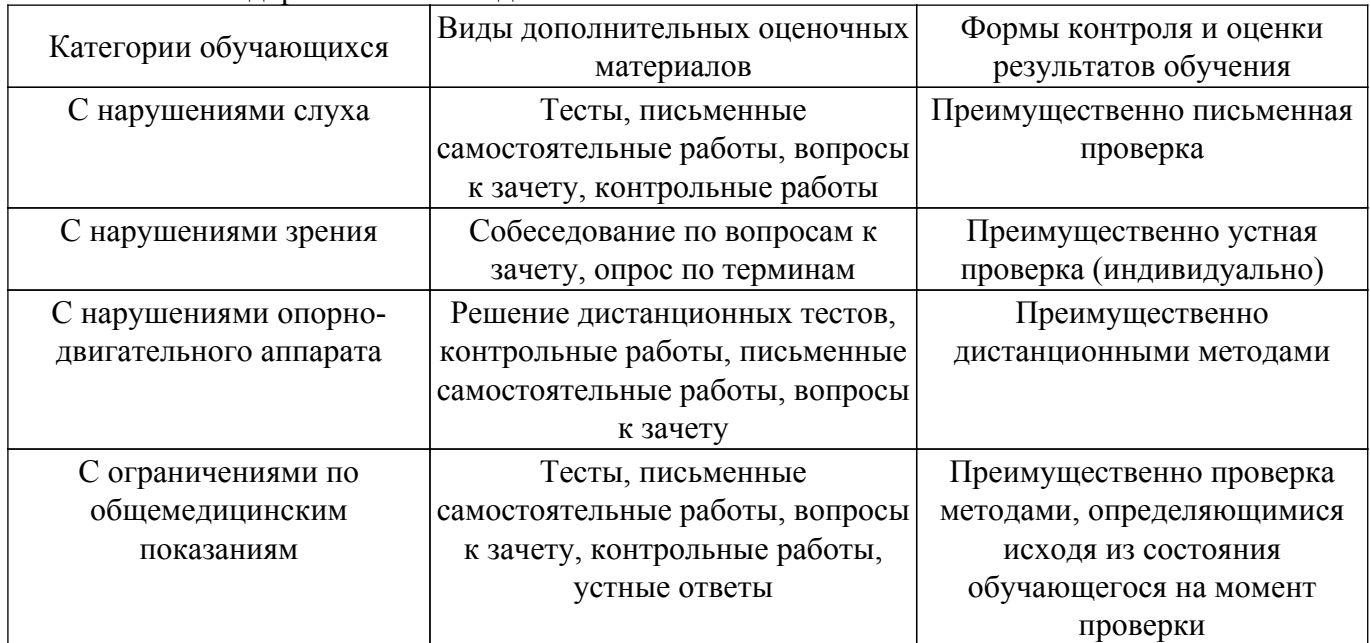

#### **9.4. Методические рекомендации по оценочным материалам для лиц с ограниченными возможностями здоровья и инвалидов**

Для лиц с ограниченными возможностями здоровья и инвалидов предусматривается доступная форма предоставления заданий оценочных средств, а именно:

- в печатной форме;
- в печатной форме с увеличенным шрифтом;
- в форме электронного документа;
- методом чтения ассистентом задания вслух;
- предоставление задания с использованием сурдоперевода.

Лицам с ограниченными возможностями здоровья и инвалидам увеличивается время на подготовку ответов на контрольные вопросы. Для таких обучающихся предусматривается доступная форма предоставления ответов на задания, а именно:

- письменно на бумаге;
- набор ответов на компьютере;
- набор ответов с использованием услуг ассистента;
- представление ответов устно.

Процедура оценивания результатов обучения лиц с ограниченными возможностями здоровья и инвалидов по дисциплине предусматривает предоставление информации в формах, адаптированных к ограничениям их здоровья и восприятия информации:

#### **Для лиц с нарушениями зрения:**

– в форме электронного документа;

– в печатной форме увеличенным шрифтом.

#### **Для лиц с нарушениями слуха:**

– в форме электронного документа;

– в печатной форме.

#### **Для лиц с нарушениями опорно-двигательного аппарата:**

- в форме электронного документа;
- в печатной форме.

При необходимости для лиц с ограниченными возможностями здоровья и инвалидов процедура оценивания результатов обучения может проводиться в несколько этапов.

## **ЛИСТ СОГЛАСОВАНИЯ**

Рассмотрена и одобрена на заседании кафедры АСУ протокол № 11 от «<u>23 » 11 2023</u> г.

# **СОГЛАСОВАНО:**

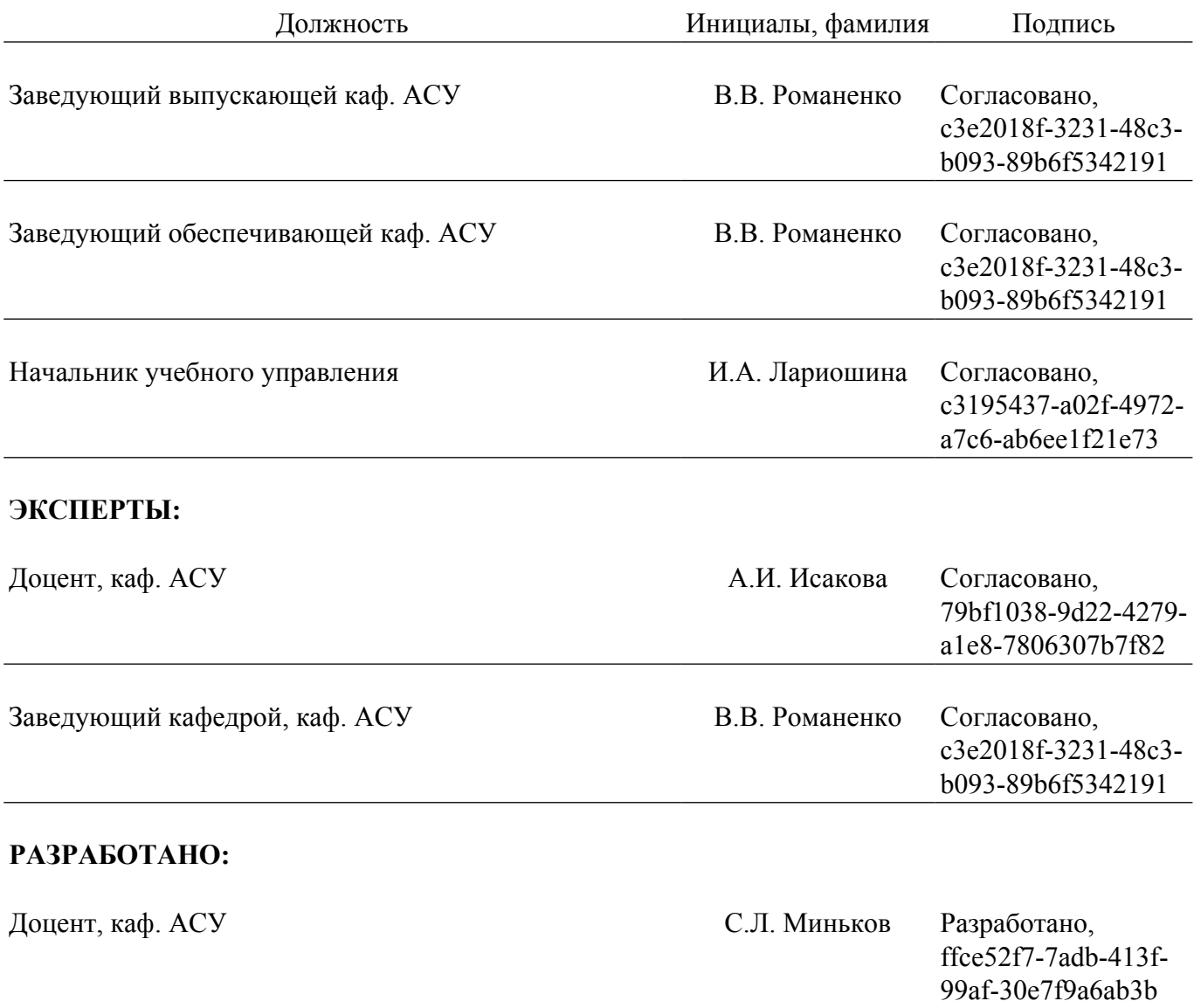